# **[Udzielenie skonta](https://pomoc.comarch.pl/altum/2023/documentation/udzielenie-skonta/)**

Udzielone skonto zostaje w systemie udokumentowane, jako operacja skonto. Formularz tej operacji jest identyczny jak operacji kasowej/bankowej. Operacja skonto jest możliwa tylko do odczytu, użytkownik nie ma możliwości wprowadzania na niej zmian.

| 聖<br>SK/CB/2019/00001 X<br>$\overline{\mathbf{v}}$       |                                                                                                    |                                                                                              |              |             |           |           |                              |                              |
|----------------------------------------------------------|----------------------------------------------------------------------------------------------------|----------------------------------------------------------------------------------------------|--------------|-------------|-----------|-----------|------------------------------|------------------------------|
| $\langle \rangle$<br>Typ: Przychód                       |                                                                                                    | Rozliczenia Podmiot Dokumenty skojarzone Opis analityczny Atrybuty Załączniki Historia zmian |              |             |           |           |                              |                              |
| SK / CB / 2019 /<br>$ 00001 $ -                          | Dokumenty do rozliczenia                                                                                                    |                                                                                              |              |             |           |           |                              |                              |
| Wartość:<br>9,00 PLN $\rightarrow$ $\div$                | Kompensaty<br>Właściciel: Wszystkie dostępne obiekty<br>$\mathbb{R}$ $\mathbb{Z}$ $\mathbb{Z}$ $\mathbb{Z}$ $\mathbb{Z}$ $\mathbb{Z}$ $\mathbb{Z}$ $\mathbb{Z}$ $\mathbb{Z}$ $\mathbb{Z}$ $\mathbb{Z}$ $\mathbb{Z}$ $\mathbb{Z}$ $\mathbb{Z}$ $\mathbb{Z}$ $\mathbb{Z}$ $\mathbb{Z}$ $\mathbb{Z}$ $\mathbb{Z}$ $\mathbb{Z}$ $\mathbb{Z}$ $\mathbb{Z}$ $\mathbb{Z}$ $\mathbb{Z}$ $\mathbb{$ |                                                                                              |              |             |           |           |                              | $\vert \cdot \vert$          |
| <b>Rozliczono:</b><br>0,00 PLN                           | Numer dokumentu                                                                                                    | Numer obcy                                                                                   | Kod podmiotu | Kwota       | Pozostaje | Termin    | $\blacktriangleright$ Waluta | Właściciel                   |
| 9,00 PLN<br>Do rozliczenia:                              | <b>P</b> Red                                                                                                    | $E$ BC<br>$\Box$ ec                                                                          |              | <b>B</b> BC | Bac       | $\Box$ BC | B                            | BE                           |
| <b>Numer obcy</b>                                        |                                                                                                    |                                                                                              |              |             |           |           |                              |                              |
|                                                          |                                                                                                    |                                                                                              |              |             |           |           |                              |                              |
| Data dokumentu<br>Data operacji                          |                                                                                                    |                                                                                              |              |             |           |           |                              |                              |
| $- 28.05.2019$<br>28.05.2019<br>$\overline{\phantom{a}}$ |                                                                                                    |                                                                                              |              |             |           |           |                              |                              |
| Płatność<br>Rejestr                                      |                                                                                                    |                                                                                              |              |             |           |           |                              |                              |
| - Gotówka<br>RKClothes&Beauty<br>÷                       |                                                                                                    |                                                                                              |              |             |           |           |                              |                              |
| Raport<br>Nr pozycji                                     |                                                                                                    |                                                                                              |              |             |           |           |                              |                              |
| 49<br>00003/RKB/RKClothes&Beauty-2019                    |                                                                                                    |                                                                                              |              |             |           |           |                              |                              |
| Rozliczenie<br>Saldo                                     |                                                                                                    |                                                                                              |              |             |           |           |                              |                              |
| ×.<br>wpływa<br>nie podlega                              | $\times$ $\overline{\mathbb{A}}$<br>Edytuj filtr<br>1111                                                                                                    |                                                                                              |              |             |           |           |                              |                              |
| Podmiot                                                  | Dokumenty rozliczone<br>$\checkmark$                                                                                                    |                                                                                              |              |             |           |           |                              |                              |
| Kontrahent ABC<br>Nabywca v                              | <b>MAVX A SET</b>                                                                                                    |                                                                                              |              |             |           |           |                              |                              |
| Konto księgowe                                           | Numer dokumentu                                                                                                    | Numer obcy                                                                                   | Kod podmiotu | Rozliczono  | Pozostaje | Termin    |                              | $\blacktriangleright$ Waluta |
| ▼ … □ Załóż konto                                        | $P$ Red                                                                                                    | B <sub>BC</sub>                                                                              | Eat          | $B$ ac      | Bac       | Bac       |                              | $E$ ac                       |
| <b>Tytułem</b><br>FS/2019/00011/CB                       |                                                                                                    |                                                                                              |              |             |           |           |                              |                              |
|                                                          |                                                                                                    |                                                                                              |              |             |           |           |                              |                              |
| $\sim$                                                   |                                                                                                    |                                                                                              |              |             |           |           |                              |                              |
|                                                          |                                                                                                    |                                                                                              |              |             |           |           |                              |                              |
|                                                          |                                                                                                    |                                                                                              |              |             |           |           |                              |                              |
|                                                          |                                                                                                    |                                                                                              |              |             |           |           |                              |                              |
|                                                          |                                                                                                    |                                                                                              |              |             |           |           |                              |                              |
|                                                          |                                                                                                    |                                                                                              |              |             |           |           |                              |                              |
|                                                          | $\times$ $\overline{\mathbb{R}}$                                                                                                    |                                                                                              |              |             |           |           |                              | Edytuj filtr                 |
|                                                          |                                                                                                    |                                                                                              |              |             |           |           |                              |                              |

Formularz operacji skonto

Cechy operacji skonto:

- Nie podlega rozliczeniu (wersja polska) lub jest rozliczana (pozostałe wersje)
- Jest powiązana z płatnością
- Nie może istnieć samoistnie, tzn. bez powiązania z żadną płatnością
- Powstaje w wyniku rozliczania płatności (nie można jej dodać ręcznie)
- Nie można jej usunąć (usunięcie następuje w momencie usunięcia rozliczenia płatności)
- Podlega księgowaniu

W dniu 13.11.2017 została wystawiona (zatwierdzona) FS na wartość = 350,00 PLN. Jej płatność została podzielona na 2 różne, o wartościach: 100,00 PLN i 250,00 PLN. Każda

z tych płatności rozliczana jest oddzielnie. W poniższym przykładzie jako pierwsza rozliczana jest płatność w wysokości 100,00 PLN, do której zostało przypisane skonto.

- Wartość płatności = 100,00 PLN z datą wystawienia 13.11.2017
- **Skonto: 10%, 15 dni**
- Opóźnienie płatności: 30 dni
- Planowany termin płatności: 13.12.2017
- Data ważności skonta: 28.11.2017
- $\textdegree$  Operacja = 100,00 PLN z datą do 28.11.2017 (warunek skonta spełniony)

## **Przed rozliczeniem:**

## **Płatność:**

- $\blacksquare$  Wartość = 100,00 PLN
- Rozliczono = 0,00 PLN
- Udzielone skonto = 0,00 PLN
- Do rozliczenia = 100,00 PLN

**Operacja:**

- $\blacksquare$  Wartość = 100,00 PLN
- $\blacksquare$  Rozliczono = 0.00 PLN
- Do rozliczenia = 100,00 PLN

## **Rozliczenie operacji:**

## **Płatność:**

- $\blacksquare$  Wartość = 100,00 PLN
- Rozliczono = 100,00 PLN
- $\bullet$  Udzielone skonto = 10,00 PLN (100,00 PLN  $*$  10%)
- Do rozliczenia = 0,00 PLN

## **Operacja:**

- $\blacksquare$  Wartość = 100,00 PLN
- Rozliczono = 90,00 PLN (100,00 PLN skonto 10,00 PLN)
- Do rozliczenia = 10,00 PLN
- Powstała operacja skonto na wartość = 10

W systemie istnieje możliwość udzielenie skonta także na dokumentach wyrażonych w walutach obcych. Mechanizm ten jest analogiczny jak w przypadku dokumentów w walucie PLN. Poniższy przykład prezentuje udzielnie operacji skonta na fakturze zakupu w walucie EUR.

Przykład

- Dodano Skonto 3 o warunkach: 30%, 2 dni
- Na karcie kontrahenta określono termin płatności jako 30 dni oraz przypisano Skonto 3
- Na FZ dodano artykuł : Towar 3 podlegający operacji skonto. Kwota FZ wynosi 100,00 EUR, kurs 1:4.
- Na płatności FZ na zakładce *Skonto* system prezentuje wartości na fakturze jakie zostaną wyliczone jeśli warunki skonta zostaną spełnione:

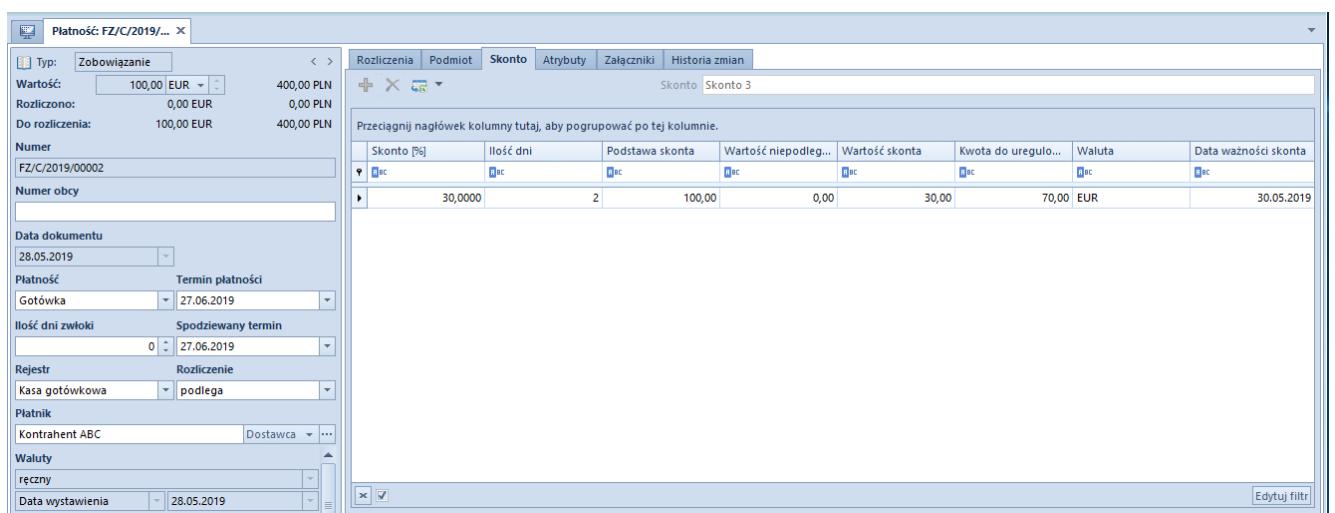

Zakładka Skonto na płatności faktury zakupu w walucie EUR

Termin płatności dla FZ: 27.06.2019, płatność uregulowano w dniu: 28.05.2019 – warunki skonta zostały spełnione. Płatność rozliczono operacją KW po kursie 1:4,5.

- W ramach zapłaty za FZ, system automatycznie wygenerował dokumenty:
	- KWFZ o wartości 30,00 EUR
	- SK o wartości 30,00 EUR w ramach naliczonego rabatu

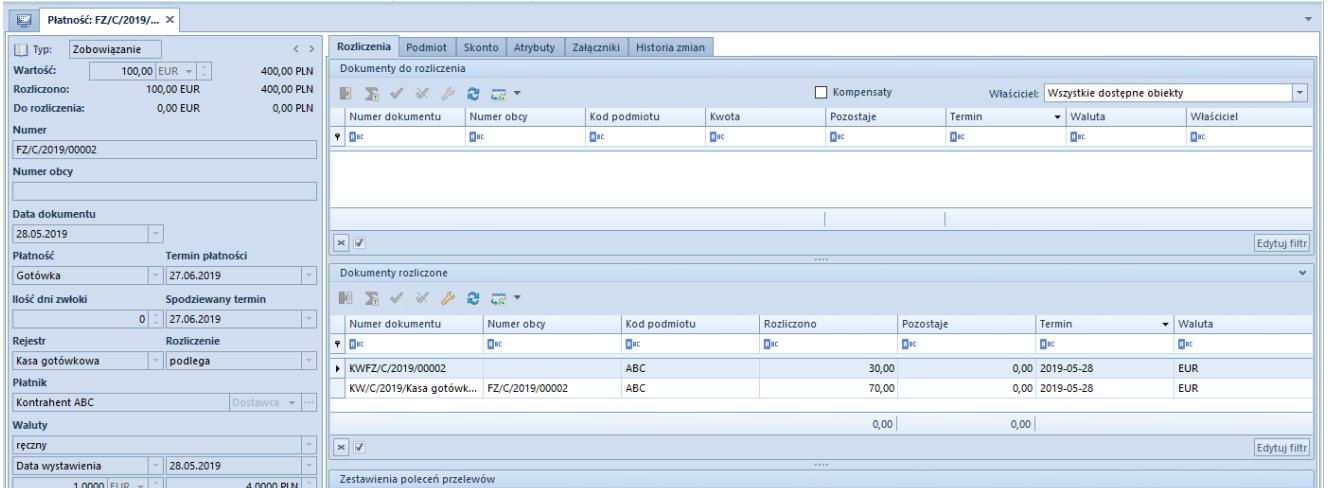

Rozliczona płatność dokumentu FZ dla którego zostało naliczone skonto

W ramach rozliczenia FZ z KW po różnych kursach, system utworzył automatycznie dokument różnicy kursowej o wartości: 35,00 PLN.

W ramach powstania operacji skonto następuje powiązanie pomiędzy dokumentami związanymi z tą operacją. Dlatego też, w systemie może wystąpić blokada, która nie pozwoli na usunięcie rozliczenia. Jeśli korekta powstała w ramach naliczenia skonta została zaksięgowana, nie ma możliwości usunięcia rozliczenia. Podczas takiej próby system wyświetli komunikat: "Błąd: Nie *można usunąć rozliczenia, ponieważ istnieje do niego rozrachunek"*.

W takim przypadku w pierwszej kolejności należy odksięgować korektę, a w następnym kroku usunąć rozliczenie dokumentów. Natomiast, jeśli pozostałe dokumenty biorące udział w naliczeniu skonta zostaną zaksięgowane, nie blokuje to możliwości usunięcia tego rozliczenia.